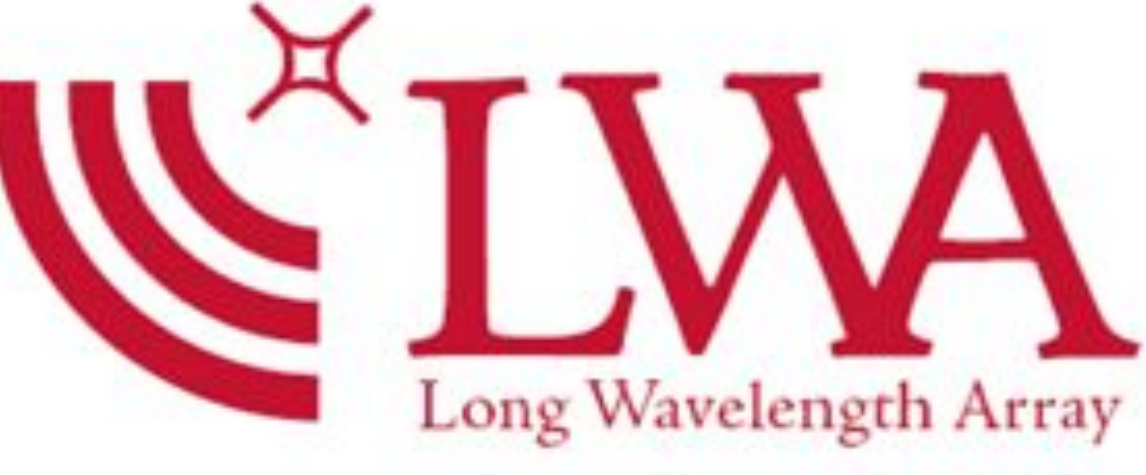

# **Monitoring the Galactic Center with the** Long Wavelength Array

Greg Taylor (UNM) on behalf of the Long Wavelength Array Collaboration

http://lwa.unm.edu

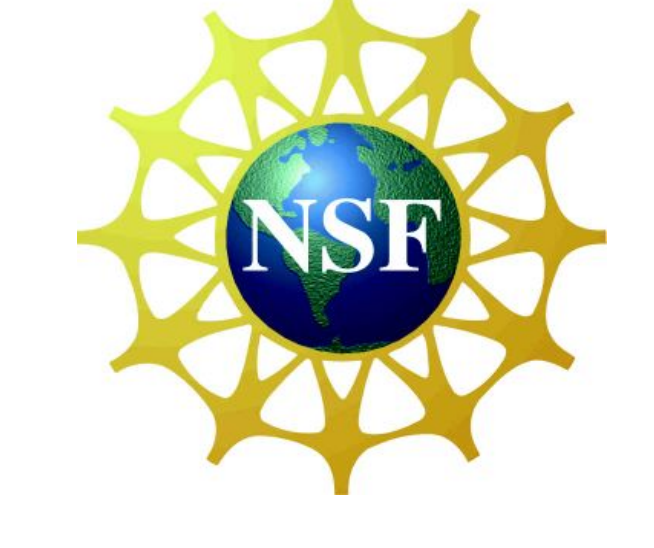

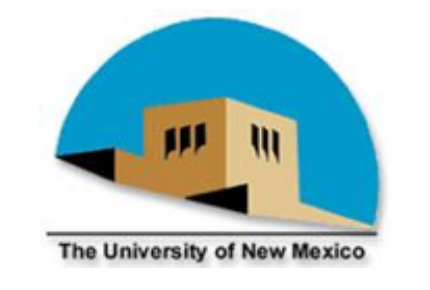

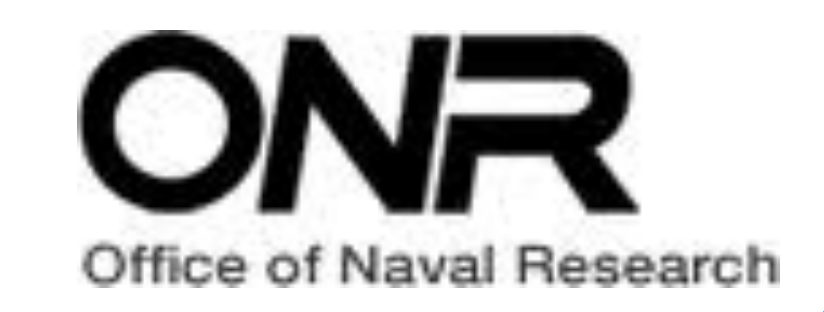

### LWA1 Science

LWA1 is a radio telescope operating between 10 and 88 MHZ in New Mexico, USA. The 520 dipoles provide

### LWA1 Architecture

LWA1 provides 4 independent beams, each 16 MHz wide or a signal from all dipoles (100 KHz continuous or 98

excellent sensitivity

- LWA1 supports a variety of science cases from the ionosphere to the dark ages
- Recent results include studies of the neutral wind in the ionosphere via meteor trails and detection of the millisecond pulsar J2145-0750

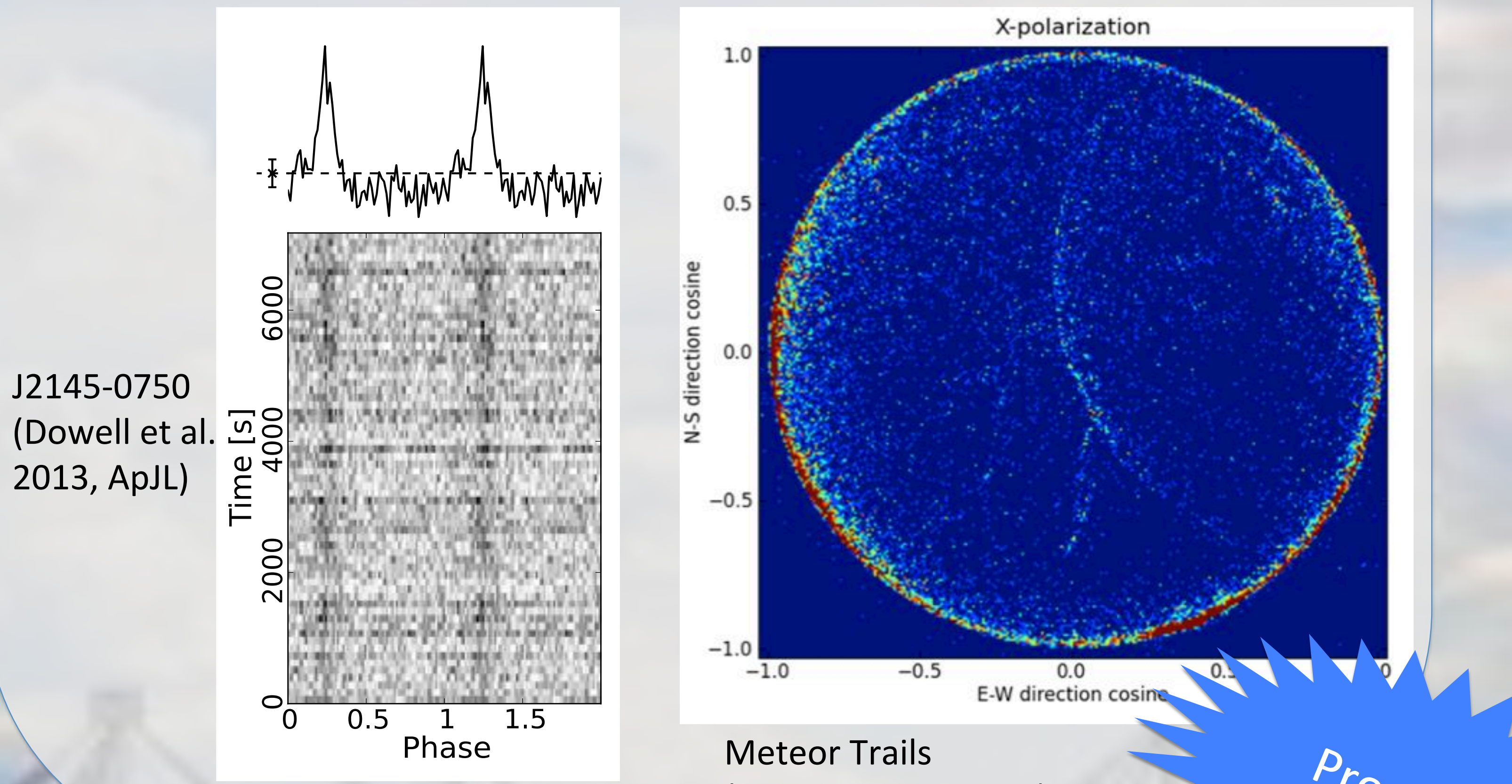

- MHz but only for 61 msec every 5 min)
- The LWA Software Library (LSL) provides analysis tools for working with LWA1 data
- The LWA Users Computing Facility with 50 TB of disk provides computing co-located with the data collection for fast analysis

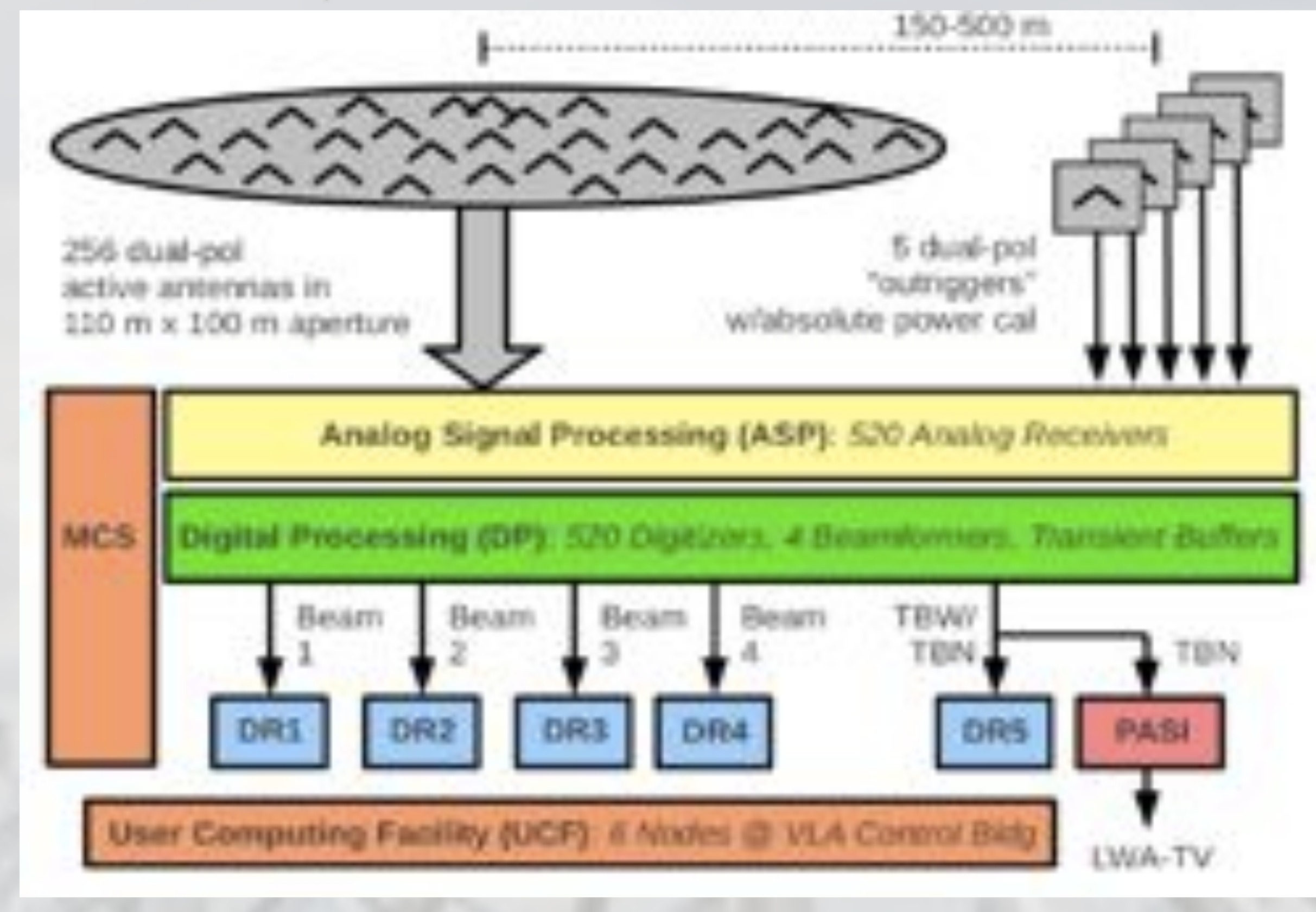

(Helmboldt, in prep.)

Co-location of processing with data leads to faster data analysis

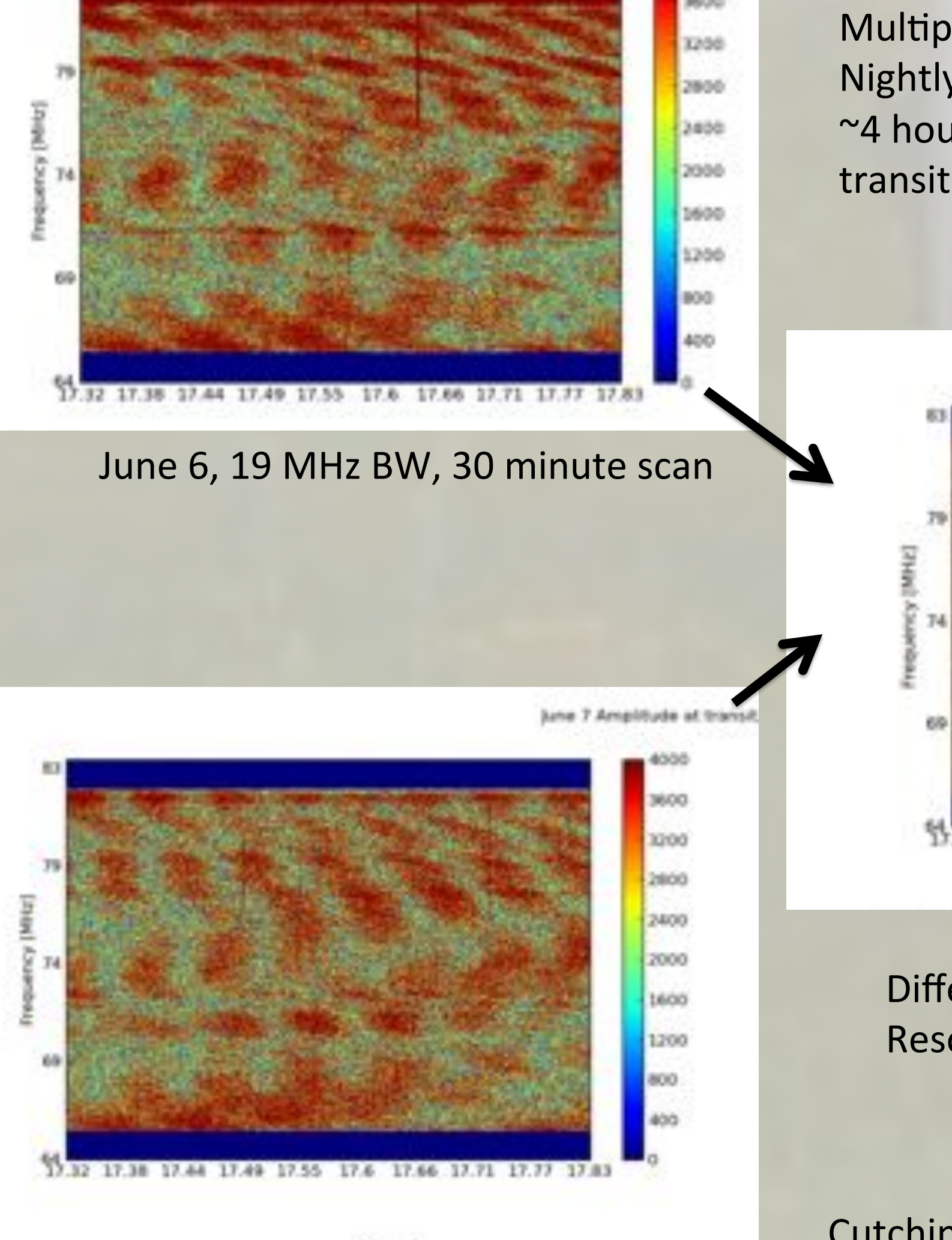

Multiple beams, wide bandwidth Nightly observations from May  $1 -$  June 8 ~4 hours each night covering galactic center transit

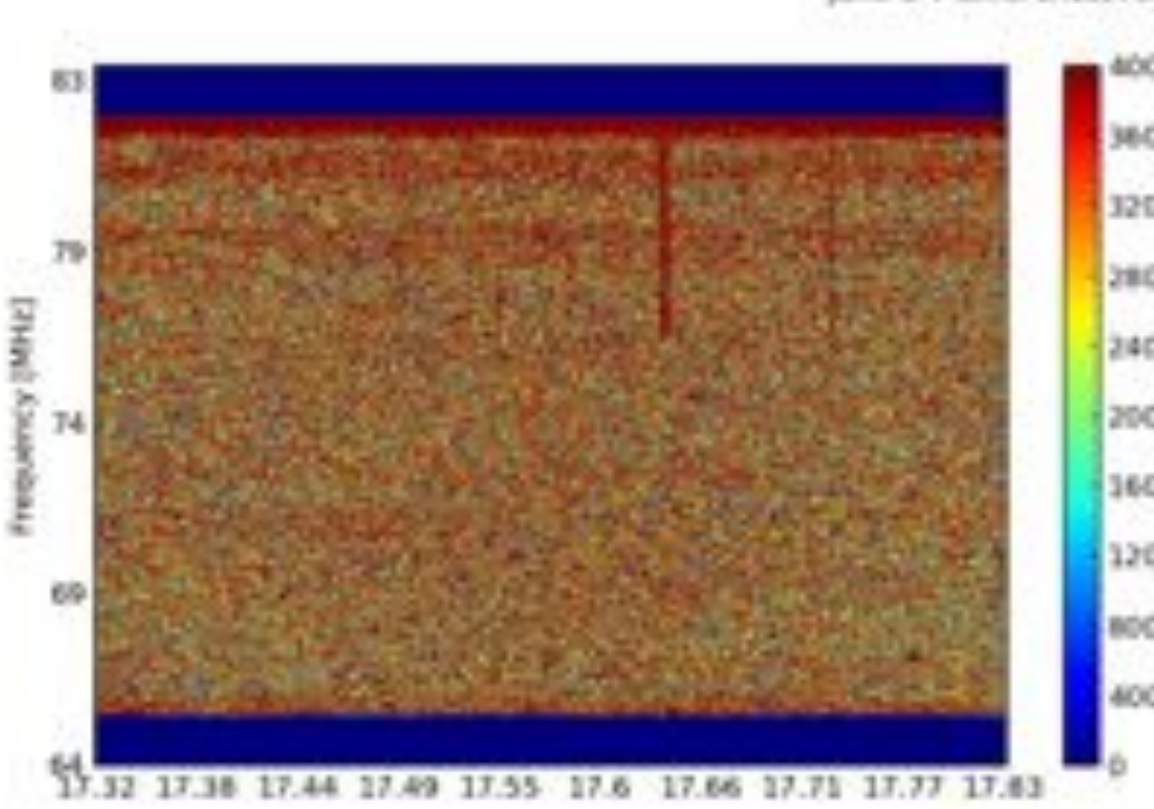

June 5-7 difference, A

### June 7, 19 MHz BW, 30 minute scan

Difference of June 6 and 7 scans Resolution: 4 seconds, 4.7 KHz pixels

Cutchin, Hyman, Kassim et al. 2013, in prep

Can realize  $~50X$  and 15X improvements in sensitivity by averaging in BW and time, respectively: approach 1 Jy rms!

Construction of the LWA has been supported by the Office of Naval Research under Contract N00014-07-C-0147.

Support for operations and continuing development of the LWA1 is provided by the National Science Foundation under grants AST-1139963 and AST-1139974 of the University Radio Observatory program.

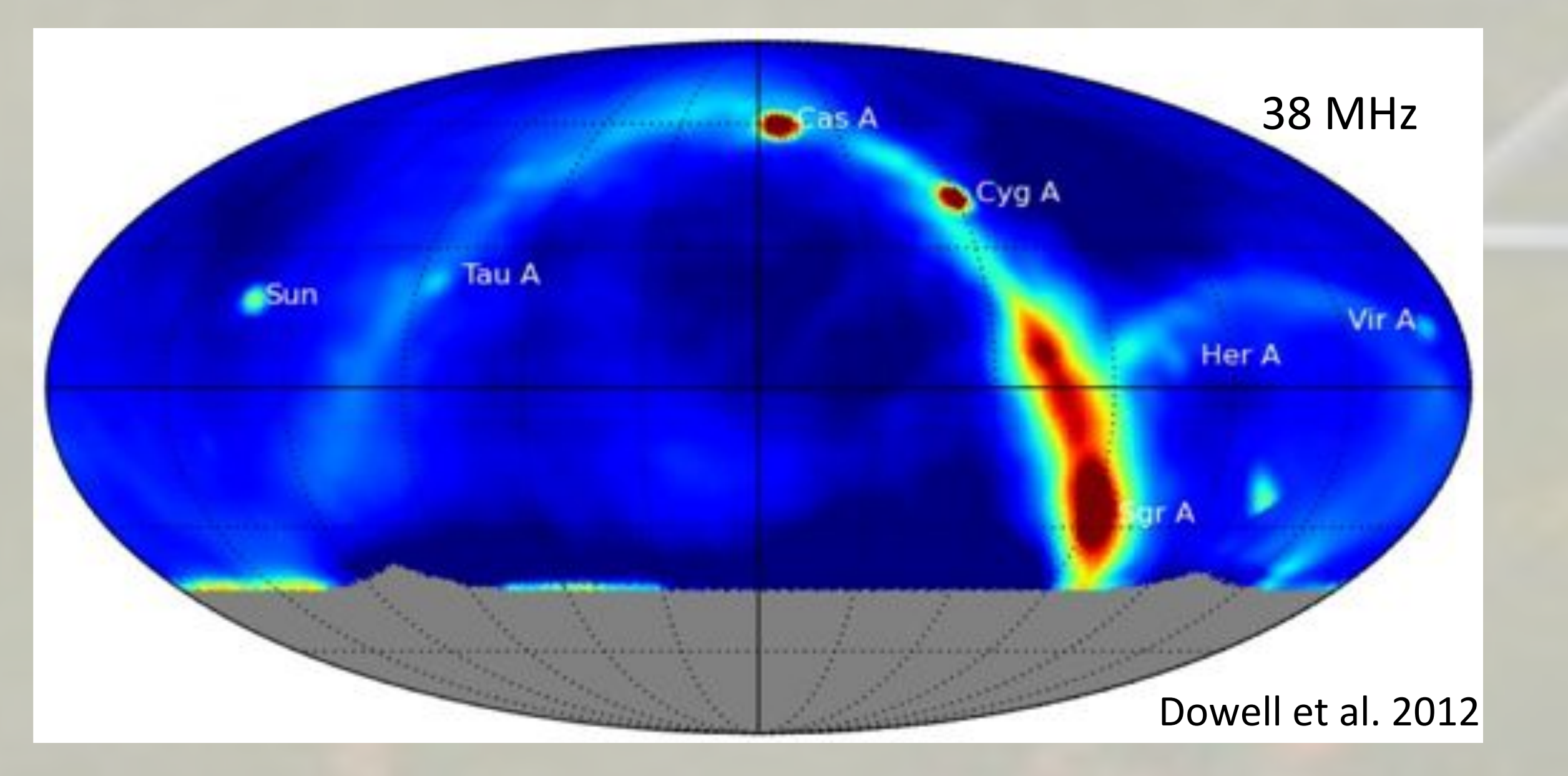

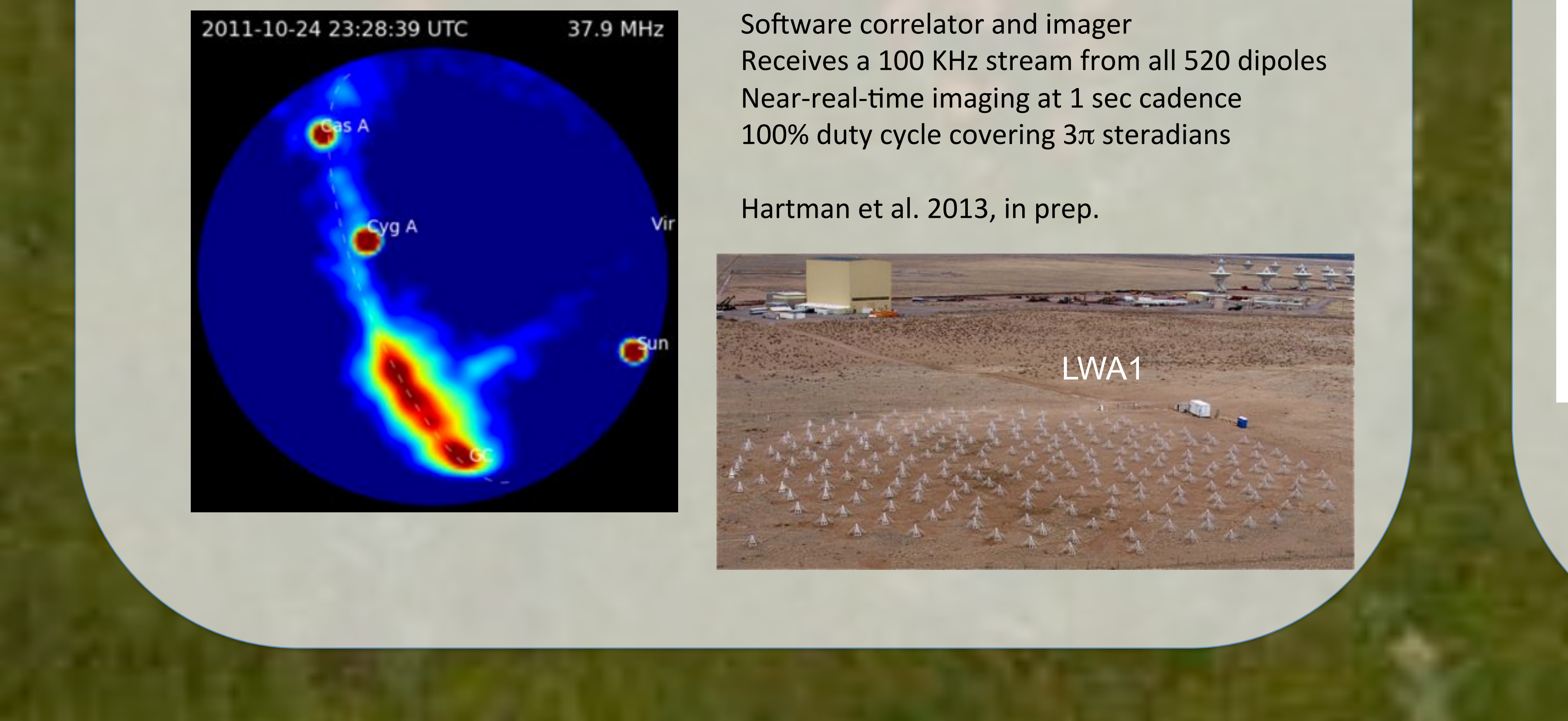

## All-sky Monitoring **Galactic Center Campaign**